# **An OAI-PMH Based Thumbnail Capture & Delivery Service**

## **Motivation:**

**Many OAI data providers do not maintain thumbnails. Others have thumbnails but do not include URLs for thumbnails in records disseminated via OAI-PMH.**

**Research suggests thumbnails are useful and facilitate identification & selection of resources by end-users.**

**UIUC thumbnail capture & delivery service enhances usefulness of our OAI-based portals. Also a model of more advanced OAI-mediated services, for example, enabling more repositories to participate in the DLF-Aquifer Asset Action experiments.**

### **Capturing thumbnails:**

#### **THUMBGRABBER APPLICATION:**

**Retrieves resources over the Web, then either:**

- **Selects largest image on Web page, OR**
- **Captures Web browser window (800x800 pixels).**

**Image resized and saved as PNG file. Metadata added to the PNG file, including OAI identifier & source URL.**

**Application configurable using interactive GUI, at startup using command line options, or through reference to ancillary configuration files.**

#### **RELIANCE ON OAI-PMH:**

**ThumbGrabber reads harvested OAI records to find URLs of resources for which thumbnails are needed. Operates in BATCH mode, processing all OAI records in a given directory, or in ON-DEMAND mode, processing requests for thumbnails via a Web Service, and accessing OAI records directly from repositories using OAI GetRecord.**

#### **Delivering thumbnails:**

**3 SERVICES (may reside on separate servers):**

- **Service 1: Maintains an index (currently SQL) tying OAI identifiers to the URL of corresponding thumbnail images. URLs can be distributed across many hosts.**
- **Service 2: Stores thumbnails created by ThumbGrabber and makes them available via HTTP GET at persistent URLs. If no thumbnail available, returns single transparent pixel and 404 (not found) HTTP header.**
- **Service 3: Processes ON-DEMAND requests: An HTTP POST contains OAI identifiers which are resolved to OAI Records using UIUC OAI Registry and added to a queue. Images are captured as described above.**

# **Looking ahead:**

**DLF-Aquifer (Asset Actions) and OAI-ORE based projects will require specific views of resources. Our approach for thumbnails may provide a way forward for repositories not able to independently supply all required views; currently experimenting with prototypes of such services.**

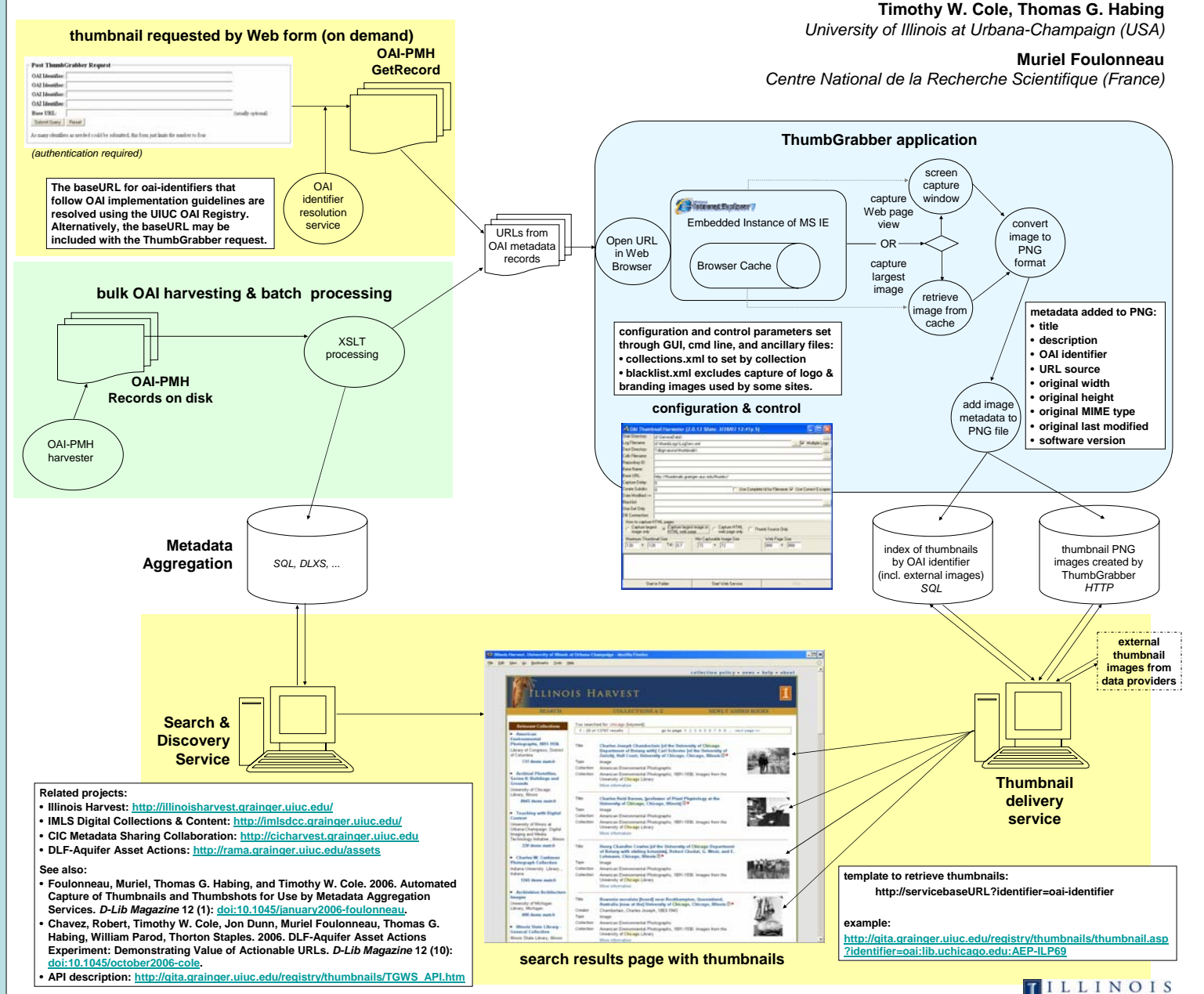